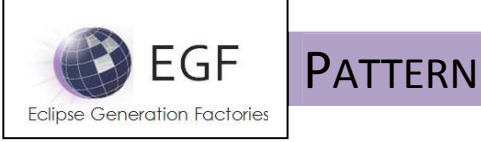

# **PATTERN**

Author: Benoît Langlois – benoit.langlois@thalesgroup.com

Version: 1.0

# **DEFINITION**

A Pattern is a means to apply a systematic transformation (e.g., model-to-text) onto a resource.

# **OBJECTIVES**

The objectives of a Pattern are to:

**P** Provide a formalism to express systematic transformation onto a resource.

The interests are to:

- **C** Create and promote transformation portfolios,
- Adapt a portfolio to a new context and promote it as a new portfolio.

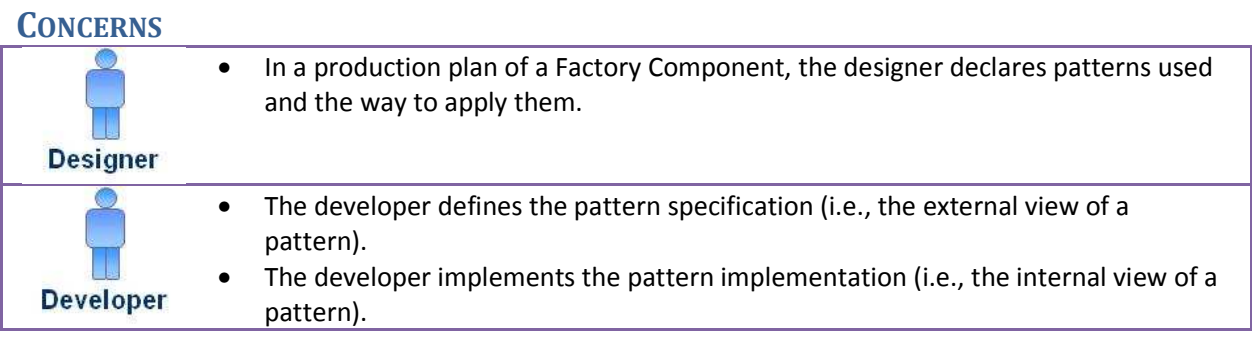

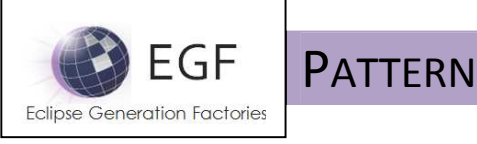

### **STRUCTURE**

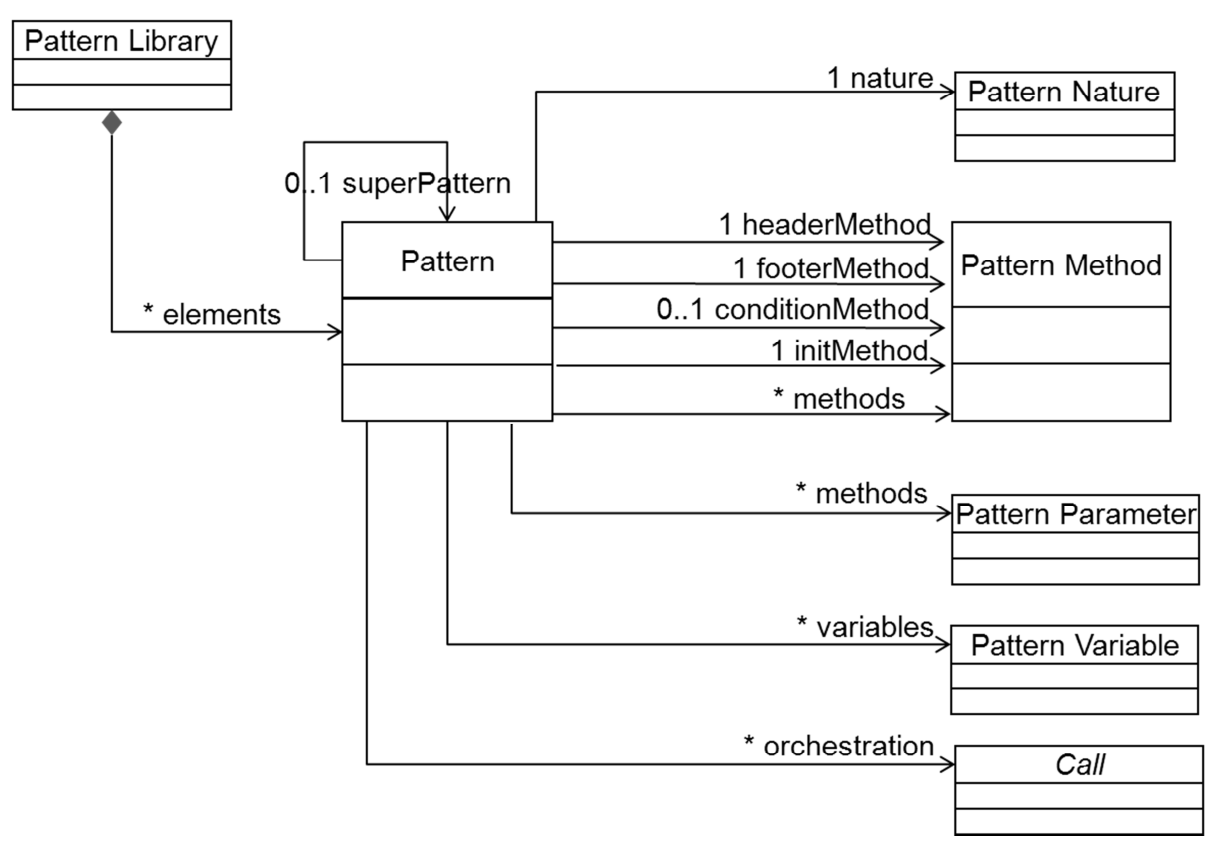

Figure 1. Pattern at the metamodel level

### Comprehension:

- A Pattern Library contains a set of Patterns.
- A Pattern is a declarative formalism to process a resource. For instance, a set of Package, Class, Attribute and Operation Patterns are applied over a model which is a hierarchy of Packages, Classes, Attributes and Operations.
- For presentation, a Pattern is made of two main parts:
	- o Specification part. A Pattern has a name and has a Nature, especially to identify the language used to implement the Pattern. A Pattern can inherit from a Pattern for inheritance of all the Pattern properties (e.g., Variables, Methods). In the specification part, Pattern Parameters define the Pattern call context, like a method is called with parameters. Default Pattern Parameters are Ecore metaclasses but the Pattern Parameter type is open to any Emf class and Java type. (Cf. Figure 2.)
	- o Implementation part. This part identifies the local Variables, the Pattern Methods, and the Method orchestration. (Cf. Figure 3.)
- Pattern Methods. Several types of Pattern Methods exist:

**EGF (Eclipse Generation Factories) - http://www.eclipse.org/egf 2 | P a g e** © 2014 by Thales; made available under the EPL v1.0

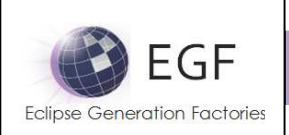

# EGF **PATTERN**

- o A Header method localizes the declaration part of the Pattern implementation.
- o A set of Pattern methods are declared with their name and description corresponding to a method body. This description conforms to the language identified by the Pattern Nature. For instance, Pattern with the Java Nature has methods implemented in Java.
- o The Footer method localizes the final declaration of a Pattern implementation.
- o An Init Method enables to initialize the Pattern Variables.
- o The PreCondition Method enables to execute or not a Pattern when the PreCondition is satisfied or not.
- Pattern Orchestration. It enables to order the Pattern Method calls. Several kinds of Pattern Calls exist:
	- o Method Call. It is a simple call a Pattern Method identified by its name (e.g., body).
	- $\circ$  Super-Pattern Call. This enables to apply the orchestration defined in the Super-Pattern, and this recursively in the Pattern hierarchy. Patterns in the same Pattern hierarchy must have the Pattern Nature.
	- o Pattern Call. This enables to call a Pattern as a Pattern Method. It offers the mechanism of delegation. A Pattern Parameter association links each Parameter of the called Pattern to a Pattern Parameter value of the calling Pattern. Pattern Call allows calling Patterns with different Pattern Natures (e.g., a Java Pattern can call a Jet Pattern, and reciprocally).
	- o Callback. Suppose that you want to automatically open and close sections at different levels of definition, such as a Package contains Packages or Classes, and a Class contains Attributes or Operations. A Callback method is a kind of breaking point: all the Calls before the Callback correspond to a begin section with the current Pattern context (e.g., the Class Pattern context); Calls after the Callback correspond to the end section; a Callback method enables to delegate work to other Patterns (e.g., to Attribute and Operation Patterns when it is time to process Attributes and Operations of the current Class).
	- o Pattern Injection Call. A Pattern Injection corresponds to a set of Pattern Calls for each value of a query result.

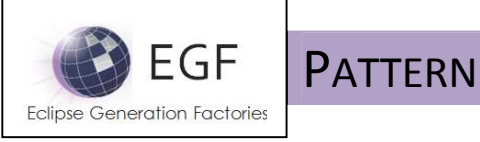

Pattern Language

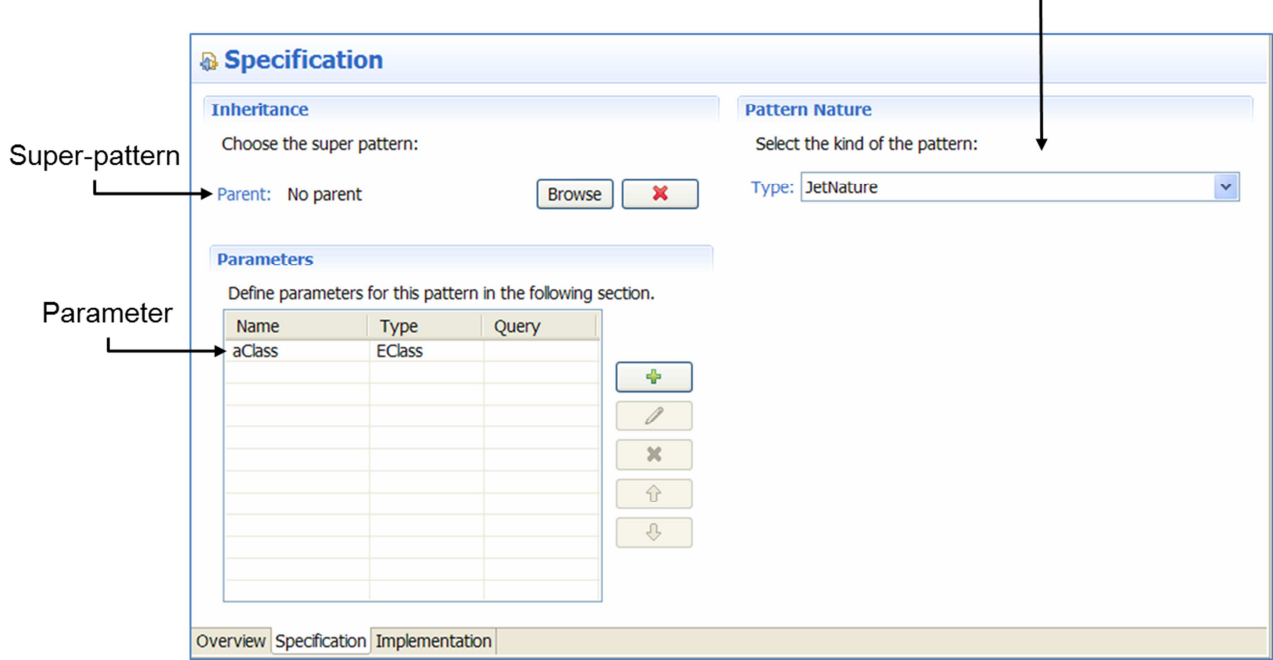

Figure 2. Pattern Specification part

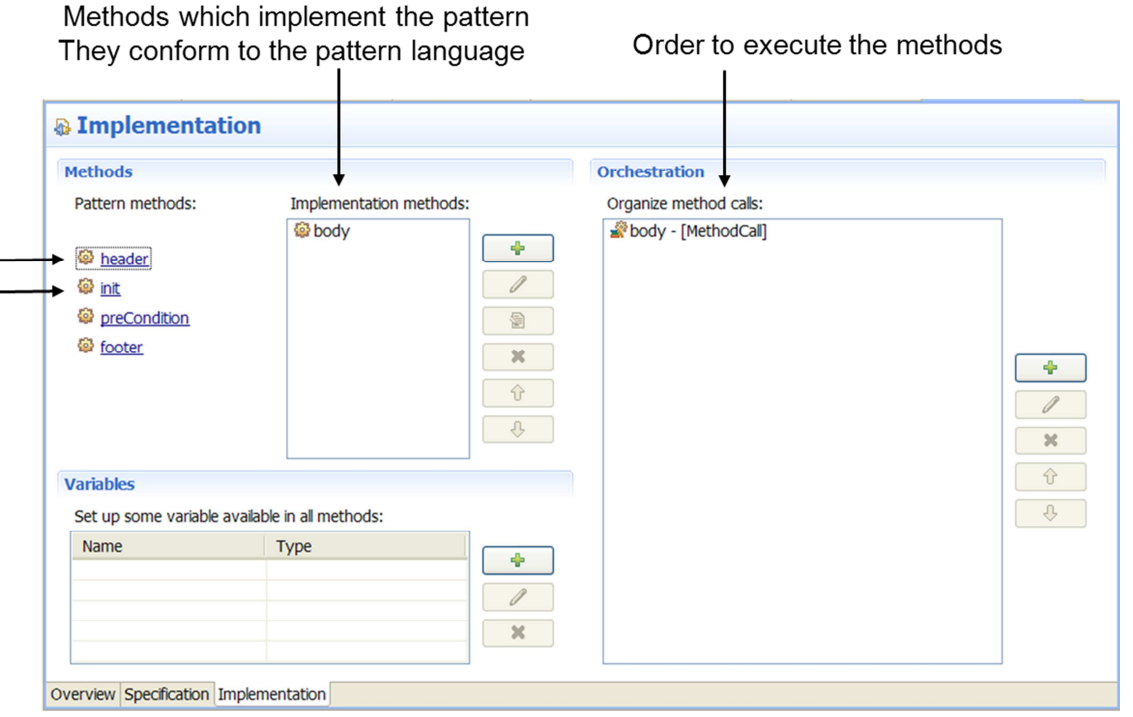

Figure 3. Pattern Implementation part

EGF (Eclipse Generation Factories) - http://www.eclipse.org/egf 4 | P a g e © 2014 by Thales; made available under the EPL v1.0

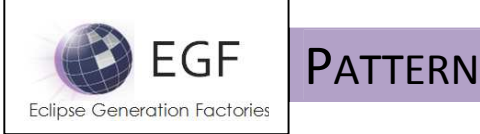

#### EXAMPLES

Figure 4 shows a Factory Component with two Patterns, "classPattern" and "attributePattern, which respectively display the Class names, and the Attributes names of each Class. The specification and implementation parts of the classPattern are shown in Figure 2 and Figure 3. Code of the classPattern and attributePattern body methods (see Figure 5 and Figure 6) is written in Jet. The Domain is the EGF Fcore model (see Figure 4 in the Domain Viewpoint part). Patterns are applied with the "Domain Driven Pattern Strategy" Task (see Figure 4 in the Production Plan) which applies Patterns over the Fcore model. The result is shown in Figure 7.

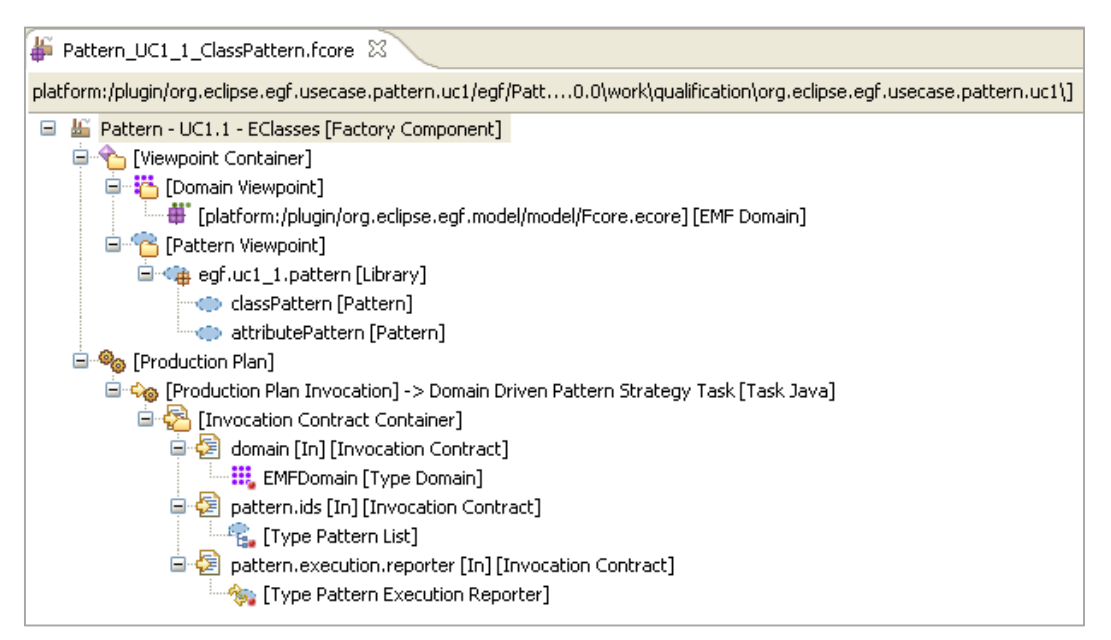

Figure 4. Example of Factory Component with Class and Attribute Patterns

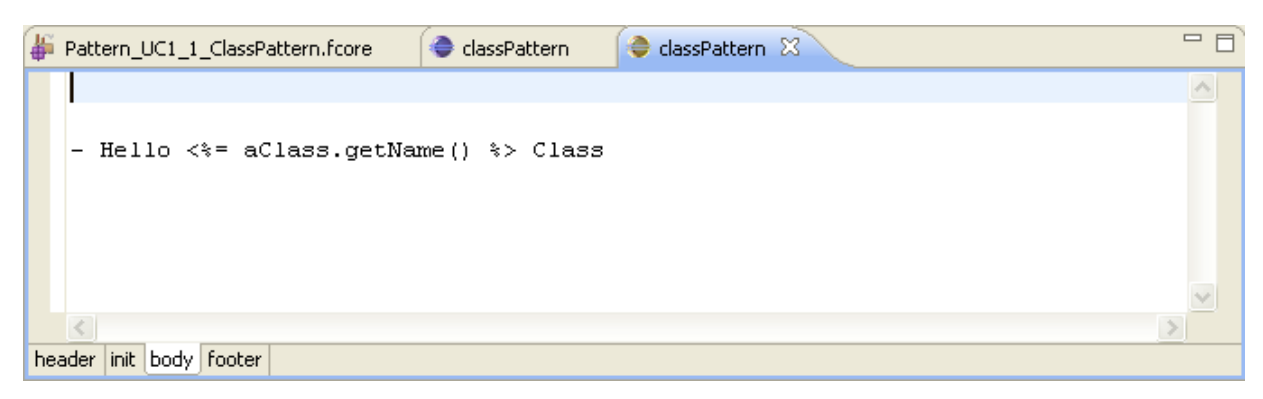

Figure 5. Implementation of the classPattern body method

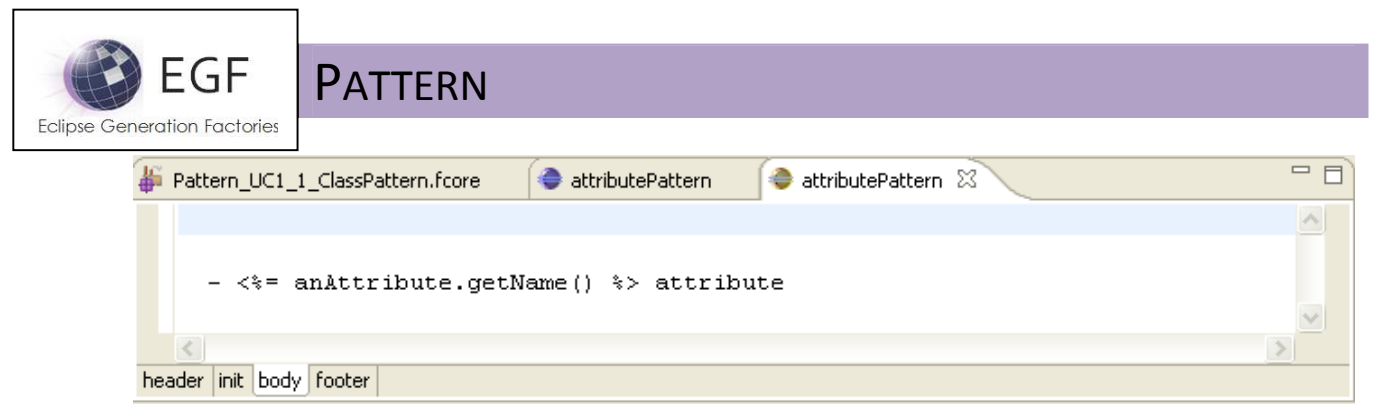

Figure 6. Implementation of the attributePattern body method

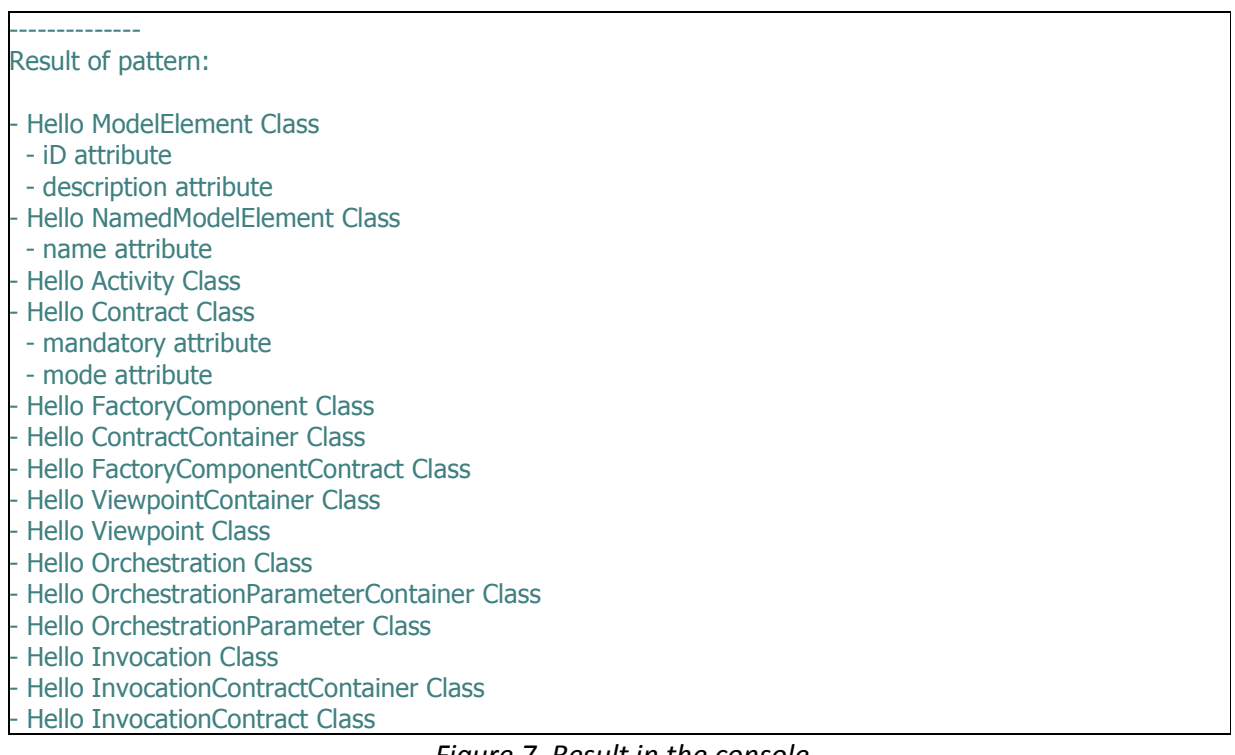

Figure 7. Result in the console

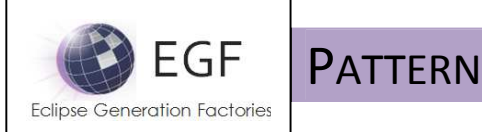

### PATTERN STRATEGIES

A Pattern is only a process unit. As quickly introduced in the example, a Strategy determines the way to apply Patterns over a resource (e.g., an Ecore model, File). The following sections present the two Strategies provided with EGF. Other strategies can be developed (e.g., in-large navigation, navigation managing proprieties for model transformations). A Pattern Strategy, which is a Task, requires parameter values (i.e., contract values), which can be considered as the interface signature of the Strategy. Those parameters emphasize the interest of decoupling concerns, for instance decoupling model-to-text transformation from its output devoted to a reporter which can be changed at any time when it is considered as a parameter value.

# Domain Driven Pattern Strategy Task

### Strategy description

While the domain resource is parsed (e.g., an EMF model), a set of patterns are applied.

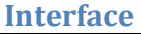

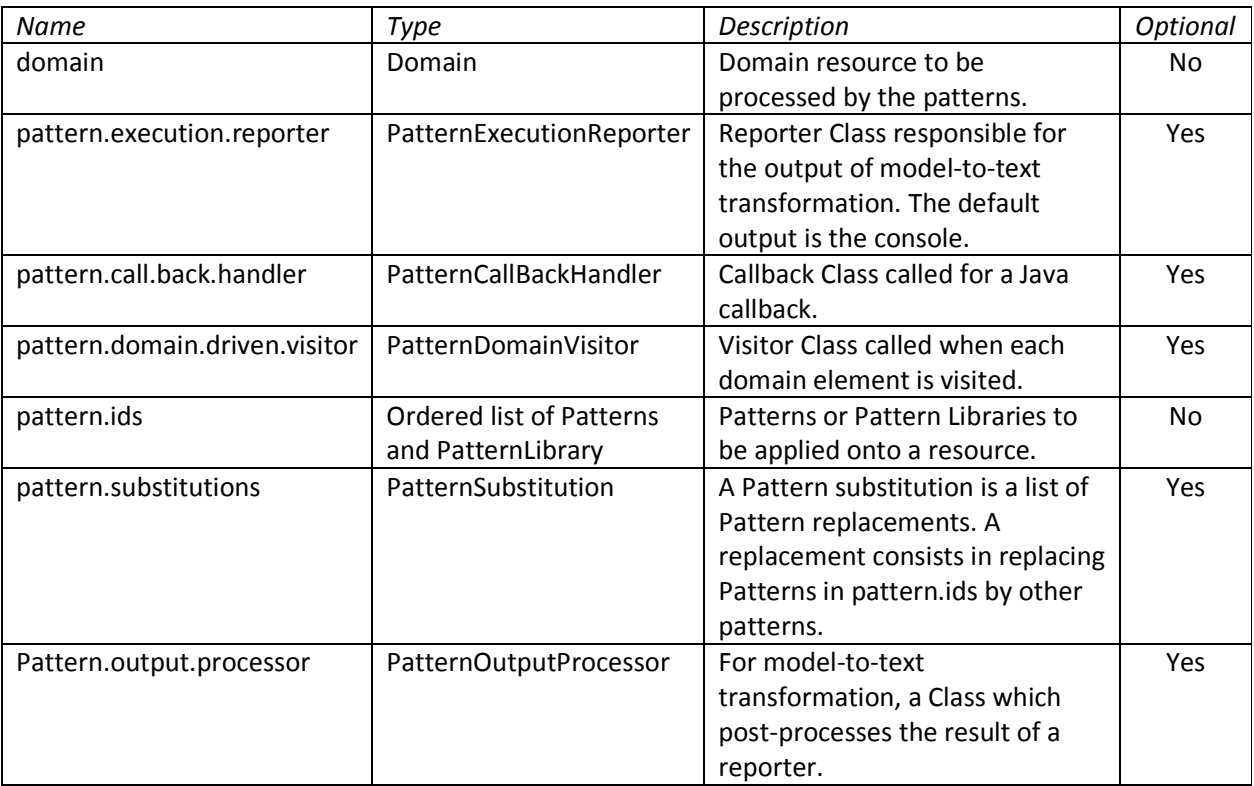

### Algorithm

In-depth navigation over a domain. For each Domain element:

For each Pattern of pattern.ids:

Apply the Pattern on the current element

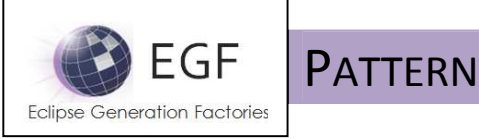

# Pattern Driven Strategy Task

# Strategy description

An ordered list of patterns is successively applied to each element of a domain resource.

# Interface

Same interface than the "Domain Driven Pattern Strategy Task".

# Algorithm

For each Pattern of Pattern Libraries:

In-depth navigation over a domain. For each Domain element:

Apply the Pattern on the current element

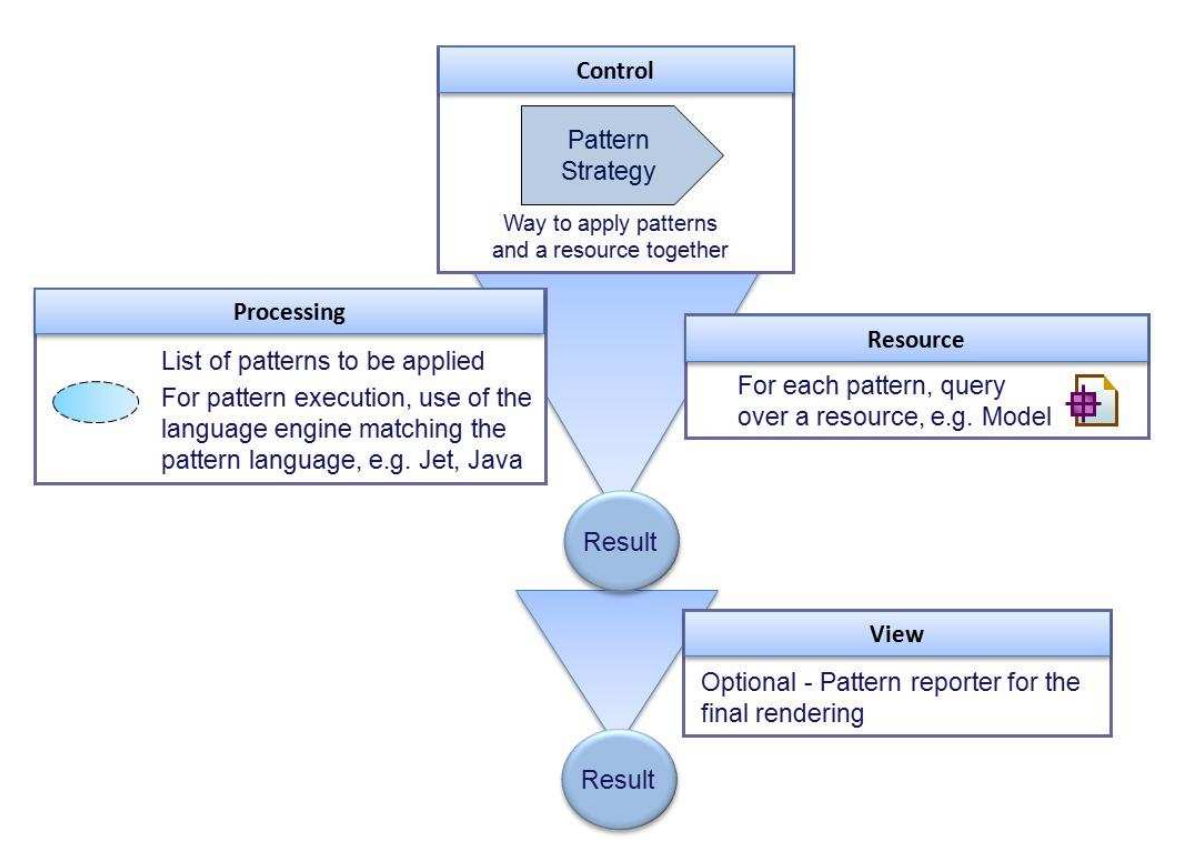

Figure 8. General process with the application of a Pattern Strategy

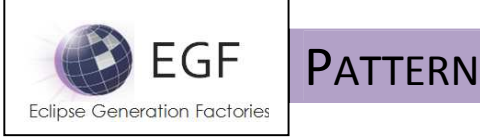

# PATTERN RELATIONSHIPS

An issue with Patterns is to articulate Patterns together and Pattern Strategy Parameter values. This section explains every kind of Pattern relationship, even if some of them were already presented.

# Pattern inheritance

Pattern inheritance Like Class inheritance, Pattern inheritance enables to communalize properties (i.e., Pattern Parameters, Pattern variables, methods, method orchestration) in a mono-inheritance Pattern hierarchy.

The following picture shows that the HelloWorld Pattern inherits of methods from its Hello Super-Pattern for its orchestration.

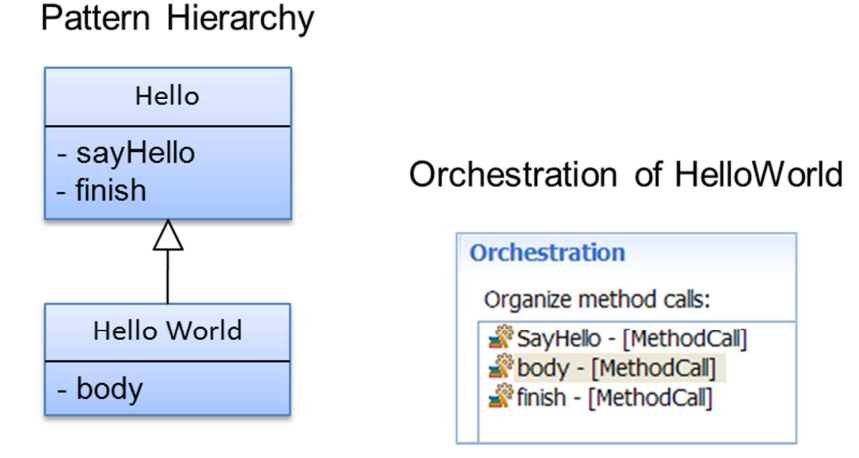

Figure 9. Super-Pattern method inheritance

A "Call to super pattern orchestration" in the Pattern orchestration enables to abstract and ignore the Super-Pattern orchestration.

| <b>Orchestration</b>                                         |  |  |  |
|--------------------------------------------------------------|--|--|--|
| Organize method calls:                                       |  |  |  |
| [Call to super pattern orchestration]<br>body - [MethodCall] |  |  |  |

Figure 10. Super-Pattern method inheritance

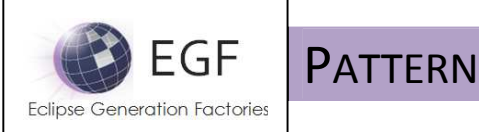

# Pattern delegation (aka Pattern call)

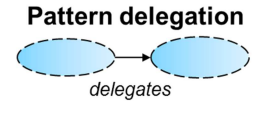

In a Pattern orchestration, Pattern delegation enables problem decomposition and reuse of patterns in different contexts. The orchestration of the called pattern is applied. The Pattern caller provides parameter values to the called pattern. The parameter values are statically declared at the pattern definition.

The following picture presents the call to the HelloFriends Pattern by the HelloWorld Pattern.

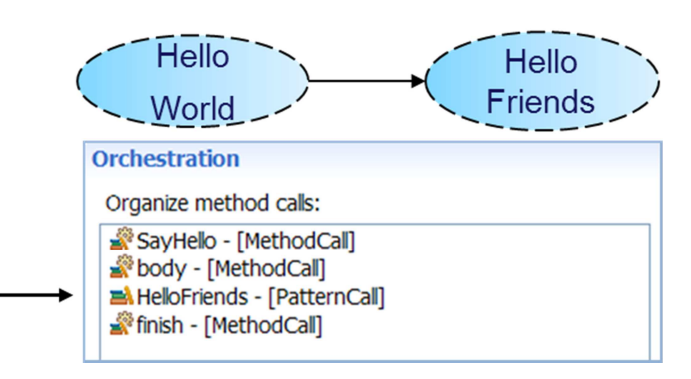

Figure 11. Pattern delegation – Pattern Call in the Pattern orchestration

The following picture shows how to reuse a common behavior, Displaying Annotations, for the Ecore EClass and EAttribute Classes.

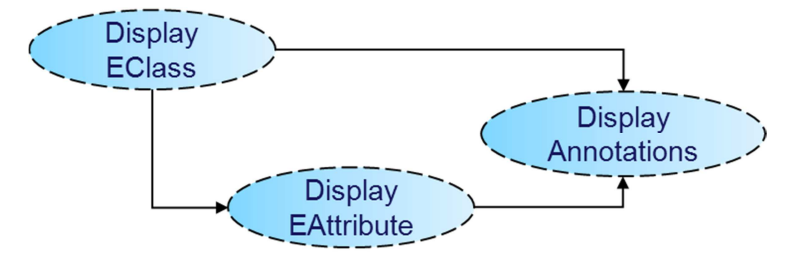

Figure 12. Pattern delegation – Reuse of behavior

The multilingual call corresponds to a Pattern Delegation where Pattern natures are different. For instance, a Pattern with a Jet nature calls a Pattern with a Java nature in order to differently process the same resource. A warning: the model-to-text processing and Java call have two different lifecycles; then, the result of the Java calls can be achieved before the end of the Jet processing.

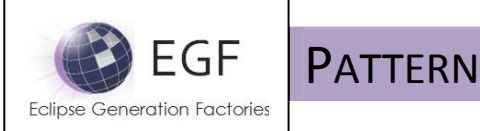

### Pattern Injection

#### **Pattern injection**

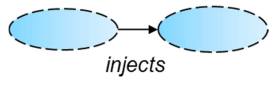

A Pattern injection corresponds to a Pattern Delegation, but the value of a Pattern parameter is dynamically set at pattern execution with a query.

In the following example, "ClassPattern" calls by injection "ForInjectionPattern".

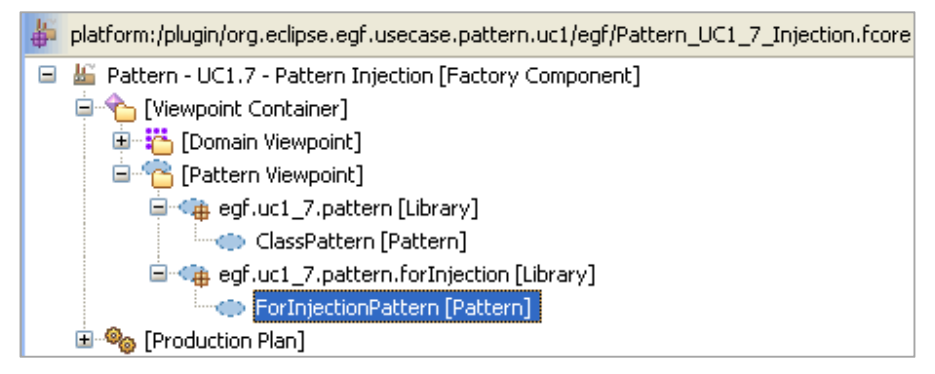

Figure 13. Pattern injection - Patterns

The Pattern Parameter of the injected Parameter is associated to a query ("Injection query" in the example). The Pattern is applied for each element of the query result, in the example for each ENamedElement of the Class.

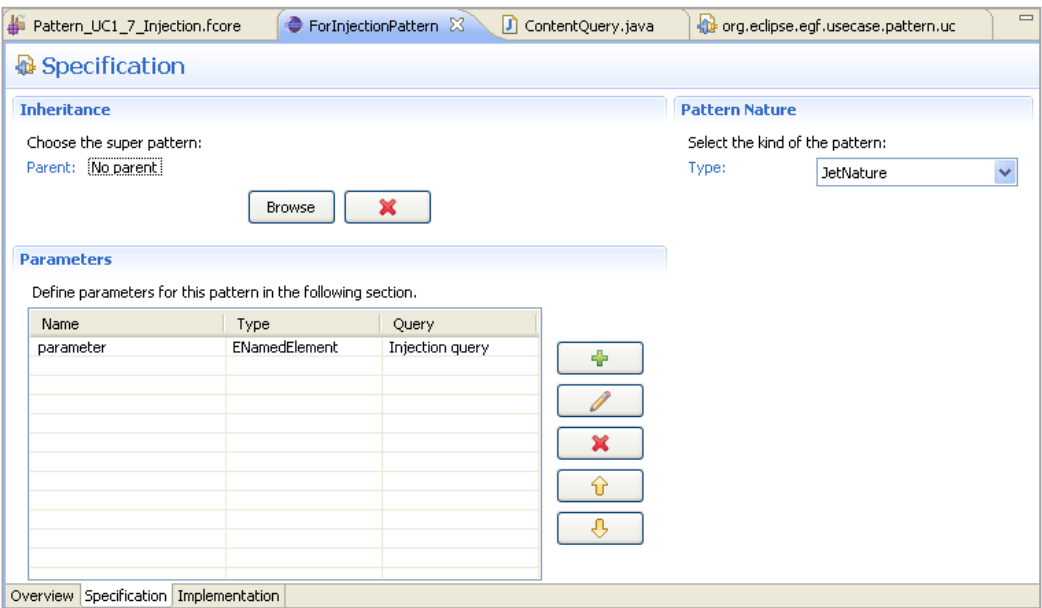

Figure 14. Pattern injection – Pattern for injection – Specification part

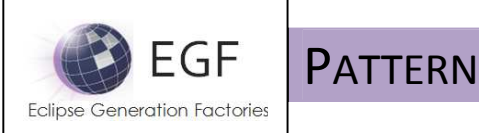

In order to be recognized, in the plugin.xml, an extension declares the query name and Class which implements the query.

```
 <extension
       point="org.eclipse.egf.pattern.query">
    <query
          class="org.eclipse.egf.usecase.pattern.uc1.query.ContentQuery"
          id="org.eclipse.egf.usecase.pattern.uc1.query1"
          name="Injection query">
    </query>
 </extension>
```
Figure 15. Example of extension for a query declaration

The following code exemplifies a query implementation.

```
public class ContentQuery implements IQuery { 
     public List<Object> execute 
      (ParameterDescription parameter, 
        Map<String, String> queryCtx, PatternContext context) { 
         String type = parameter.getType(); 
         Object loadClass = 
             RuntimeParameterTypeHelper.INSTANCE.loadClass(type); 
         if (!(loadClass instanceof EClass)) 
             throw new IllegalStateException(EGFPatternMessages.query_error1); 
         Collection<EObject> domain = 
            ((EObject) context.getValue(PatternContext.INJECTED_CONTEXT)) 
                   .eContents(); 
         if (domain == null) 
             throw new IllegalStateException(EGFPatternMessages.query_error8); 
         SELECT query = new SELECT(new FROM(domain), 
                         new WHERE(new EObjectTypeRelationCondition((EClass) 
                         loadClass, 
                         TypeRelation.SAMETYPE_OR_SUBTYPE_LITERAL))); 
         IQueryResult result = query.execute(); 
         if (result.getException() != null) 
             throw new IllegalStateException(result.getException()); 
         return new ArrayList<Object>(result.getEObjects()); 
     } 
}
```
Figure 16. Example of code for a query

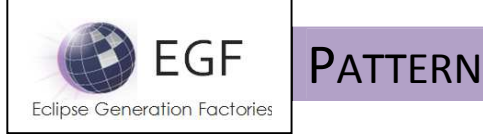

Pattern Callback

#### **Pattern Callback**

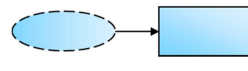

A Callback is a breaking point in the Pattern orchestration. When a Callback is encountered, the current Pattern orchestration is stopped; it continues when all the next Patterns to be executed by the Pattern Strategy are executed, and this recursively.

Example 1. Combination of the Domain-Driven Pattern Strategy and a Callback

The model-driven strategy in-depth navigates over the model. There is a pattern for each kind of model element with a containment relationship (e.g., Package, Class, Attribute, Operation). In the following picture, for each Pattern, methods before and after a callback enable to easily generate an XML-like file with open and close sections.

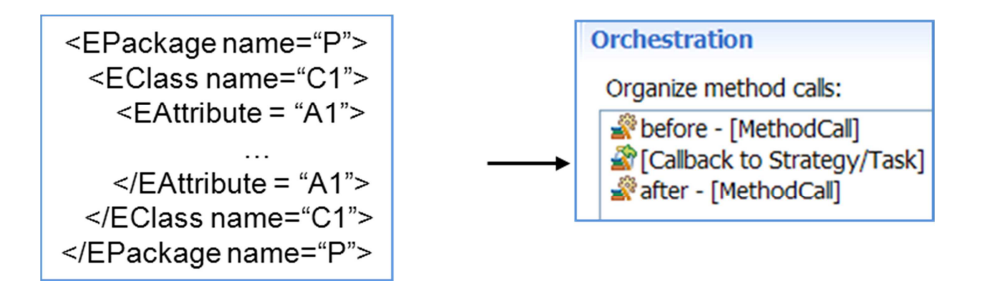

Figure 17. An XML-like file generated by a Callback

Example 2. Specification of Callback handler in the Production Plan

In a Production Plan, a Callback handler enables to specify a Java Class that will be called when a Callback is encountered in a Pattern orchestration.

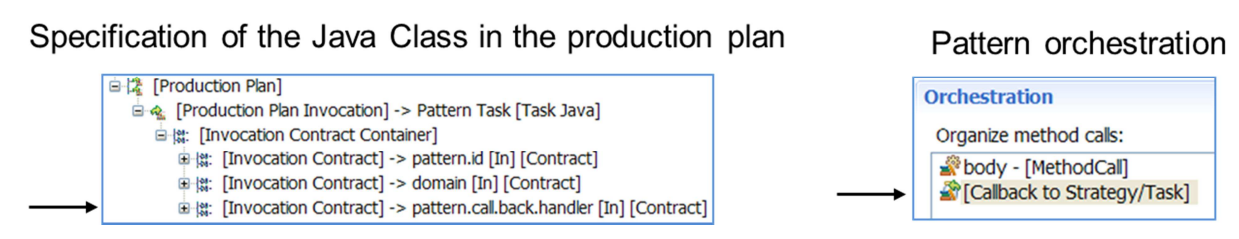

Figure 18. Specification of Callback handler in a Production Plan

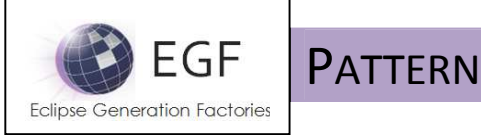

# Pattern Substitution

#### **Pattern substitution**

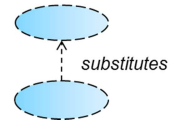

A Pattern substitution replaces a Pattern by a list of Patterns. This list can be empty (for annihilating a Pattern), another Pattern, or a list of other Patterns (for replacing one Pattern by several). This mechanism enables to adapt a generation to a specific context. It is for instance used for definition of families of Pattern-based code generation.

# Principle

Pattern substitution is a means to customize a Factory Component using a Pattern-based transformation. In the following picture, an initial Factory Component, at the top, contains a Pattern Library with two Patterns used in a Production Plan. Another Factory Component, at the bottom, contains a Pattern which substitutes the second Pattern by this Pattern.

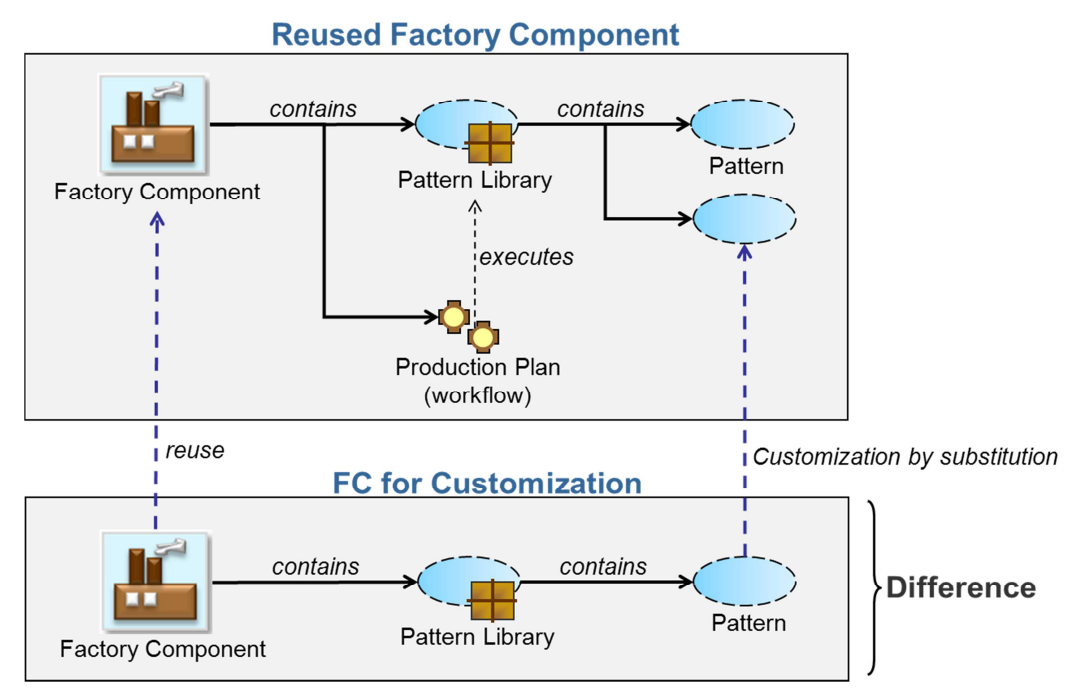

Figure 19. Customization of Factory Component by Pattern substitution

The following first example details this principle of customization. There exist two substitutions:

- The Pattern P1 of an initial Factory Component is replaced by the Patterns PA and PB.
- The Pattern P2 of an initial Factory Component is replaced by the Patterns PC and P2.

Remarks:

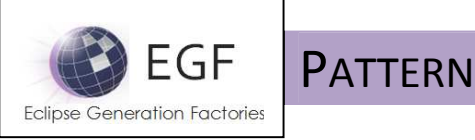

- The order of declaration is important. For instance, replacing P2 by PC and P2 is different from replacing by P2 and PC.
- For inhibiting P2, the substitution consisting in replacing P2 by an empty list.

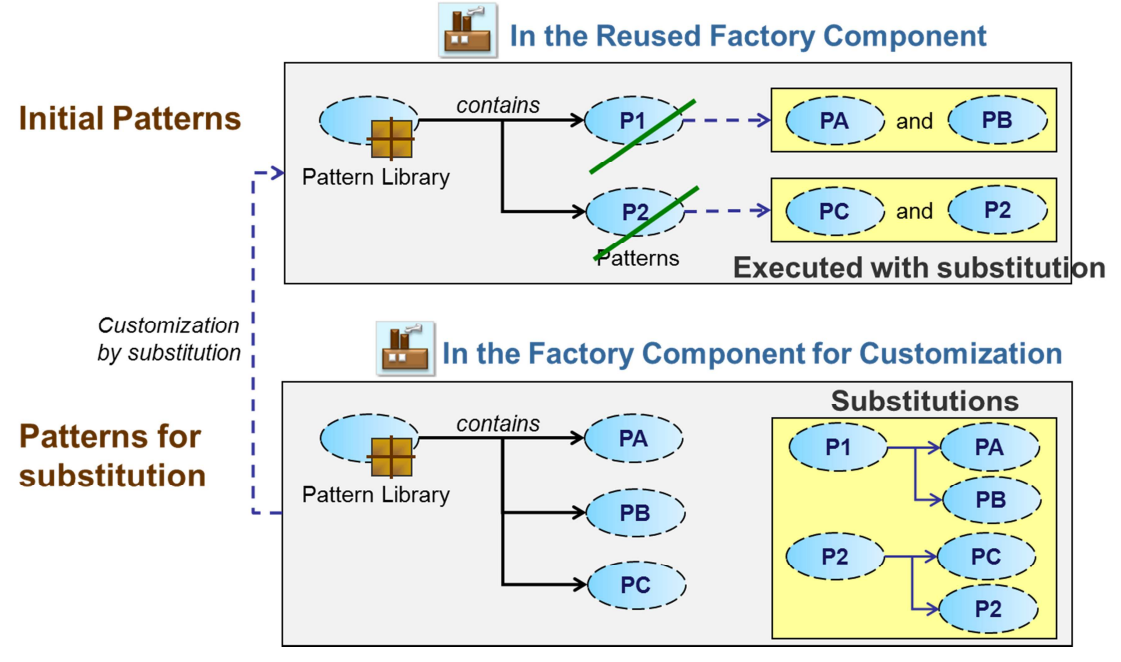

Figure 20. Example 1 of customization by Pattern substitution

In the second example:

- "Pattern\_UC2\_1\_Main" is the reusable Factory Component.
	- o It has two parameters: 1) a Domain model, 2) a Pattern substitution.
	- o It contains a Pattern Library with two Patterns (i.e., uc2\_1\_ClassPattern and uc2\_1\_AttributePattern).
	- o It uses a Domain-Driven Pattern Strategy which consumes the Domain model, the Pattern Library, and the Pattern substitution. If the substitution is empty, then Pattern Library is applied, else the Pattern Library is applied with the substitution.
- "Pattern\_UC2\_1\_SinglePatternSubstitution" is the Factory Component which customizes "Pattern\_UC2\_1\_Main":
	- o It declares an EMF model for Domain model.
	- o It contains one Pattern "uc2\_1\_AttributePatternSubstitution1".
	- o The Production Plan calls "Pattern\_UC2\_1\_Main" with the EMF model and the substitution of "uc2\_1\_AttributePattern" by "uc2\_1\_AttributePatternSubstitution1".

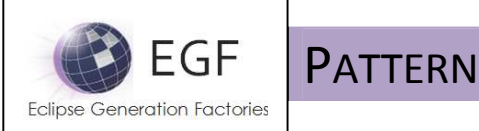

When the Pattern "Pattern\_UC2\_1\_SinglePatternSubstitution" is executed, the Pattern "Pattern\_UC2\_1\_Main" is executed by with the Pattern "uc2\_1\_AttributePatternSubstitution1" instead of the Pattern "uc2\_1\_AttributePattern".

|                                                                                                    | orm:/plugin/org.eclipse.egf.usecase.pattern.uc2/egf/Pattern_UC2_1_SinglePatternSubstitu] [D:\Eclipse\Platform\MDK-MA-3.0.0\work\qualification\org.eclipse.egf.usecase.pattern.uc2\] |           |  |  |
|----------------------------------------------------------------------------------------------------|----------------------------------------------------------------------------------------------------|-----------|--|--|
| 日 监 Pattern_UC2_1_Main [Factory Component]                                                                       |                                                                                                    |           |  |  |
| 日 2 [Contract Container]                                                                                         |                                                                                                    |           |  |  |
| domain [In] [Factory Component Contract]                                                                         |                                                                                                    |           |  |  |
| <b>III</b> [Type Domain]                                                                                         |                                                                                                    |           |  |  |
|                                                                                                    | pattern.substitutions [In] [Factory Component Contract]                                                                                                    |           |  |  |
| St. [Type Pattern Substitution]                                                                                  |                                                                                                    |           |  |  |
| E Y [Viewpoint Container]                                                                                        |                                                                                                    |           |  |  |
| Fig. [Pattern Viewpoint]                                                                                         |                                                                                                    |           |  |  |
| egf.uc2_1.main [Library]                                                                                         |                                                                                                    |           |  |  |
| Uc2 1 ClassPattern [Pattern]                                                                                     |                                                                                                    |           |  |  |
| Uc2_1_AttributePattern [Pattern]                                                                                 |                                                                                                    |           |  |  |
| <b>B</b> Production Plan                                                                                         |                                                                                                    |           |  |  |
|                                                                                                    | Production Plan Invocation] -> Domain Driven Pattern Strategy Task [Task Java]                                                                                                    |           |  |  |
| [Invocation Contract Container]                                                                                  |                                                                                                    |           |  |  |
| domain [In] [Invocation Contract]                                                                                |                                                                                                    |           |  |  |
| pattern.ids [In] [Invocation Contract]                                                                           |                                                                                                    |           |  |  |
| [Type Pattern List]                                                                                              |                                                                                                    |           |  |  |
| pattern.substitutions [In] [Invocation Contract]                                                                 |                                                                                                    |           |  |  |
| Pattern_UC2_1_SinglePatternSubstitution [Factory Component]                                                      |                                                                                                    |           |  |  |
| <b>Ellen</b> [Viewpoint Container]                                                                               |                                                                                                    |           |  |  |
| <b>E</b> [Domain Viewpoint]                                                                                      |                                                                                                    |           |  |  |
|                                                                                                    | EMF Domain] [EMF Domain] [EMF Domain]                                                                                                    |           |  |  |
| El [Pattern Viewpoint]                                                                                           |                                                                                                    |           |  |  |
| 日 (第 eqf.uc2_1.substitution.single [Library]                                                                     |                                                                                                    |           |  |  |
|                                                                                                    | uc2_1_AttributePatternSubstitution1 [Pattern]                                                                                                    |           |  |  |
| <b>B</b> Production Plan                                                                                         |                                                                                                    |           |  |  |
| Production Plan Invocation] -> Pattern_UC2_1_Main [Factory Component]                                            |                                                                                                    |           |  |  |
| [Invocation Contract Container]                                                                                  |                                                                                                    |           |  |  |
| domain [In] [Invocation Contract]                                                                                |                                                                                                    |           |  |  |
| <b>:</b> EMFDomain [Type Domain]                                                                                 |                                                                                                    |           |  |  |
| pattern.substitutions [In] [Invocation Contract]                                                                 |                                                                                                    |           |  |  |
| 日 Stype Pattern Substitution]                                                                                    |                                                                                                    |           |  |  |
| Rix luc2 1 AttributePattern <- eqf.uc2 1.main [Library] <- Pattern UC2 1 Main [Factory Component] [Substitution] |                                                                                                    |           |  |  |
|                                                                                                    |                                                                                                    |           |  |  |
| Properties 23                                                                                                    | Console   Error Log                                                                                                    | 日事画图图 700 |  |  |
| Property                                                                                                    | Value                                                                                                    |           |  |  |
| $\equiv$ Data                                                                                                    |                                                                                                    |           |  |  |
| Replaced Element                                                                                                 | uc2_1_AttributePattern <- egf.uc2_1.main [Library] <- Pattern_UC2_1_Main [Factory Component] [Pattern]                                                                              |           |  |  |
| Replacement                                                                                                    | uc2_1_AttributePatternSubstitution1 <- egf.uc2_1.substitution.single [Library] <- Pattern UC2_1_SinglePatternSubstitution [Factory Component] [Pattern]                             |           |  |  |
| Overview                                                                                                    |                                                                                                    |           |  |  |
| Description                                                                                                    | 一                                                                                                    |           |  |  |
| ID                                                                                                    | 4LQqqFnpEd-nCN8bxVd2Rq                                                                                                    |           |  |  |
| Name                                                                                                    | 三                                                                                                    |           |  |  |

Figure 21. Example 2 of customization by Pattern substitution

# Customization at different levels

Pattern substitution is a powerful mechanism which enables to customize a pool of Patterns at different levels of definition. The methodological principle consists in defining a core of basic Patterns, sometimes very poor, enriched and fleshed out by Patterns which customize them by substitution. This principle is replicable multiple times. Customization creates a tree in under to split and isolate different branches of customization. This enables for instance to create Enterprise generation portfolio refined to fit different team or project concerns.

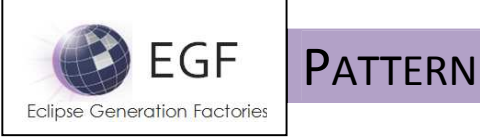

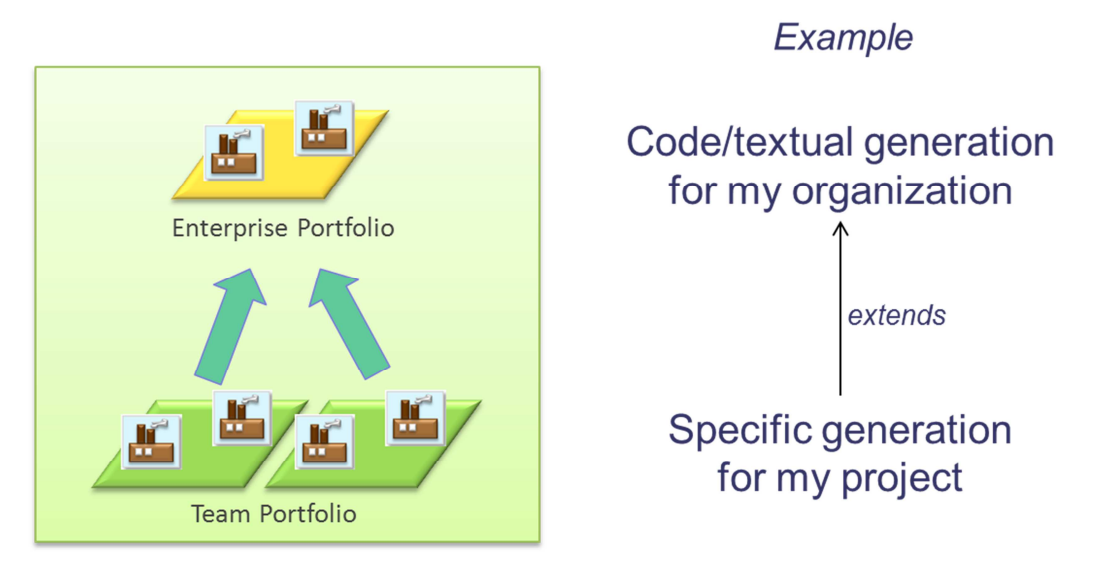

Figure 22. Successive levels of customization

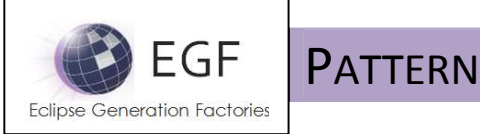

### Pattern Merge

#### **Pattern Merge**

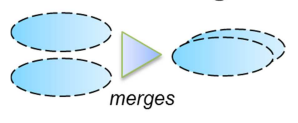

A Pattern merge is an operation implemented by a Task which merges two Pattern substitution lists.

The following example shows a Pattern merge Task in the Production Plan:

- The first parameter, "base", is a Pattern substitution which contains two substitutions:
	- o "uc2\_1\_AttributePattern" substituted by "uc2\_2\_AttributePatternSubstitution2"
	- o "uc2\_1\_ClassPattern" substituted by "uc2\_2\_ClassPatternSubstitution2")
- The second parameter, "addition", is the content of the Factory Component Contract "pattern.substitutions"
- The third parameter, "composed substitution", is the result of merge operation of "base" with "addition".

The merge result is next used in the Production Plan by the call to the "Pattern UC2\_1\_Main" for the Pattern substitution. The principle of "Merge + Substitution" transmitted to Factory Component contract can be used by each "customizable" Factory Component.

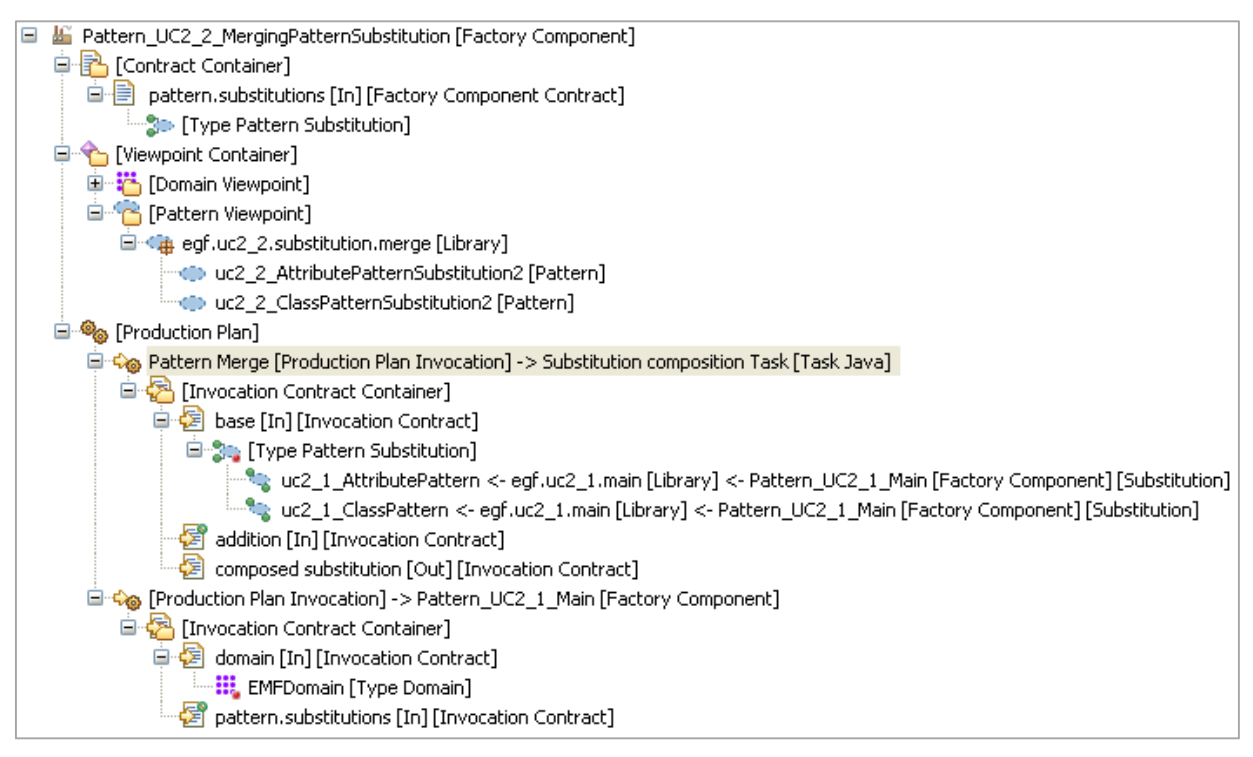

Figure 23. Example of Pattern merge

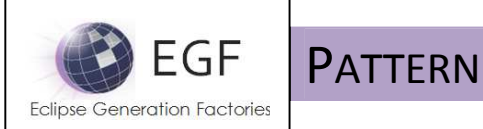

### Pattern Comparison

### **Pattern Comparison**

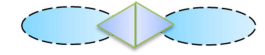

For Pattern edition, when the number of Patterns rises up, Pattern comparison compares of a Patterns with its Super-Patterns, or Patterns with its cousins.

After selection of a Pattern, a comparison, by right-click, enables to compare the selected with its Super- and Child-Patterns. Multi-selection enables comparison of cousin Patterns. Live edition of compared Patterns is allowed.

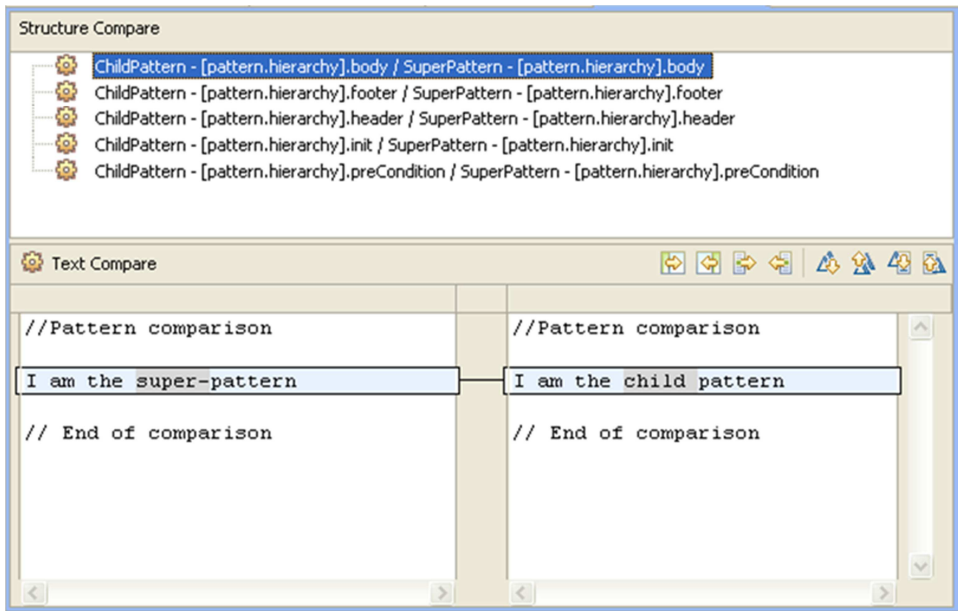

Figure 24. Example of Pattern comparison

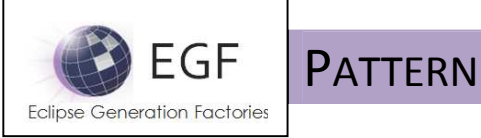

# **PROCESS**

The section presents the process dimension from the designer and developer viewpoints.

# Designer viewpoint

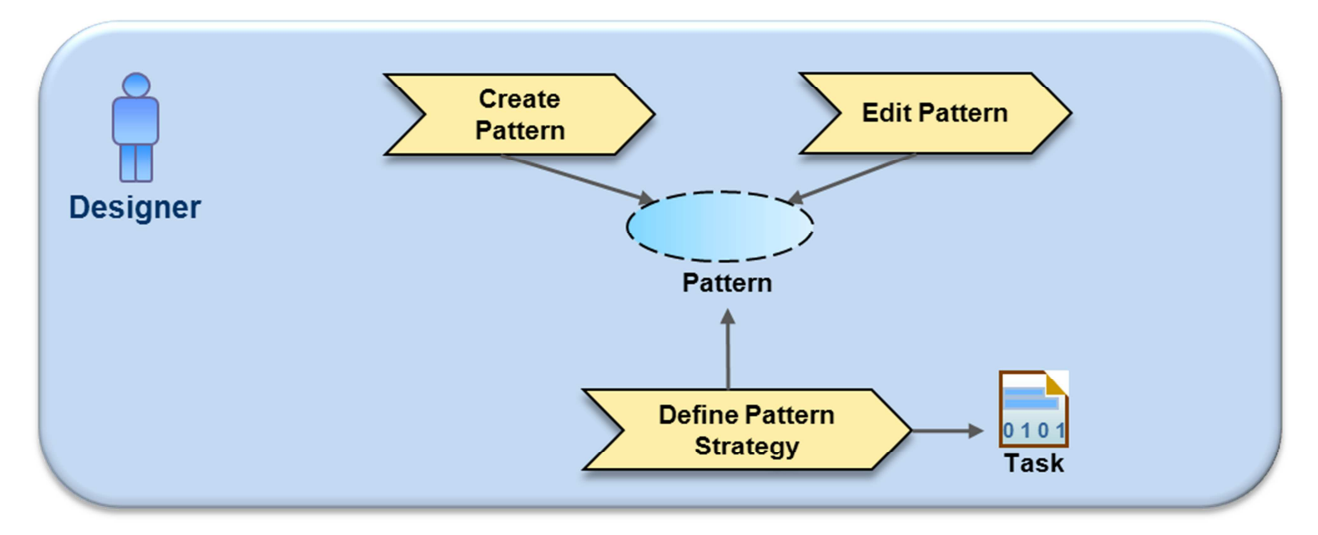

Figure 25. Process – Designer Viewpoint

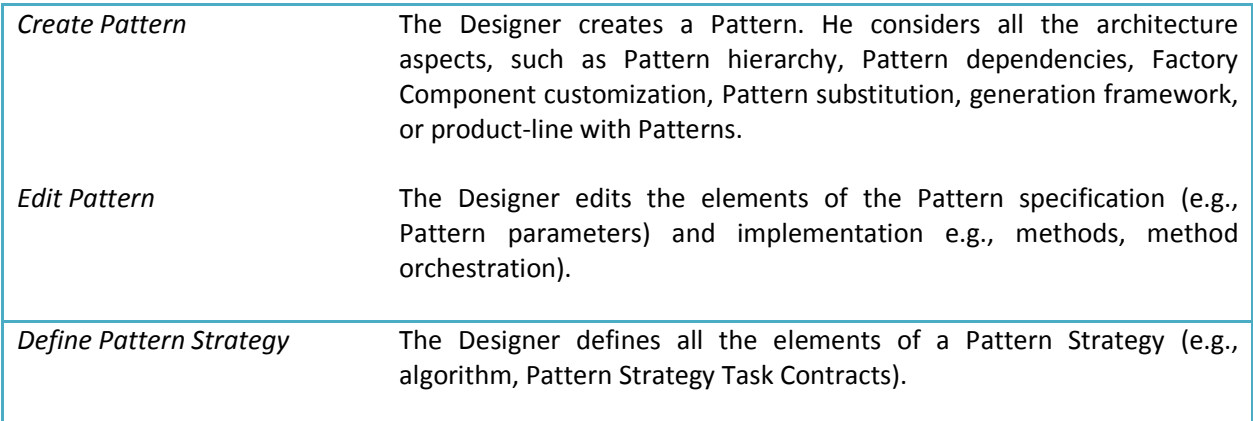

Table 1. Designer activities

The definition and implementation of a Pattern Strategy is limited to the advanced users of Patterns because it requires a good practice of Patterns and need of new strategy.

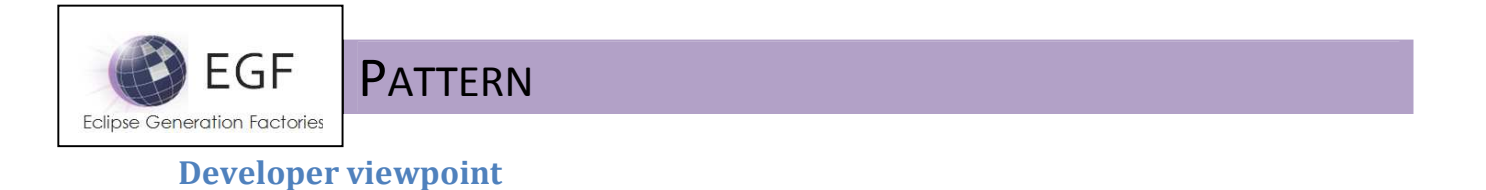

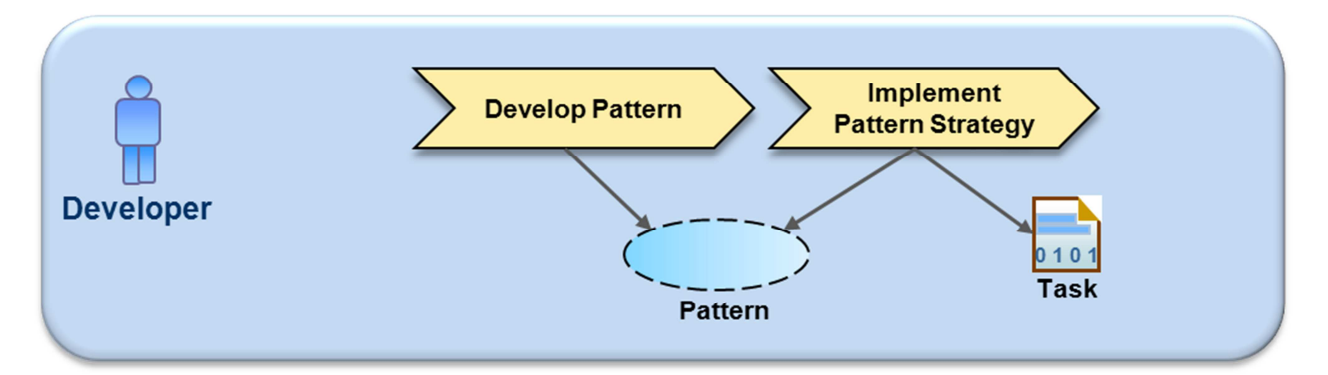

Figure 26. Process – Developer Viewpoint

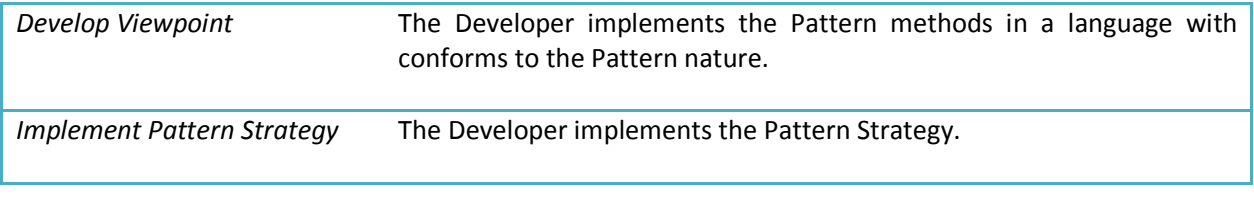

Table 2. Developer activities